# Announcements

• Homework 7 due Tuesday 11/5 @ 11:59pm. • Project 1 composition revisions due Thursday 11/7 @ 11:59pm. • Midterm 2 is graded. (And yes, it was very challenging.) Mean: 30 Solutions will be posted and exams distributed soon.

61A Lecture 23

Wednesday, October 30

Scheme is a Dialect of Lisp

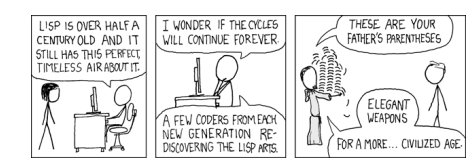

http://imgs.xkcd.com/comics/lisp\_cycles.png

Scheme

Scheme Fundamentals

Scheme programs consist of expressions, which can be:

•Primitive expressions: 2, 3.3, true, +, quotient, ...

•Combinations: (quotient 10 2), (not true), ...

Numbers are self-evaluating; *symbols* are bound to values.

Call expressions include an operator and 0 or more operands in parentheses.

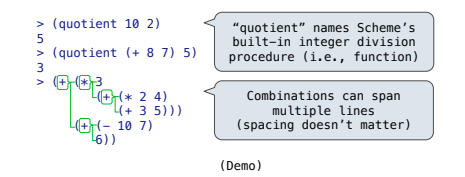

Special Forms

## What are people saying about Lisp?

• "The greatest single programming language ever designed." -Alan Kay, co-inventor of Smalltalk and OOP • "The only computer language that is beautiful." -Neal Stephenson, DeNero's favorite sci-fi author • "God's programming language." -Brian Harvey, Berkeley CS instructor extraordinaire

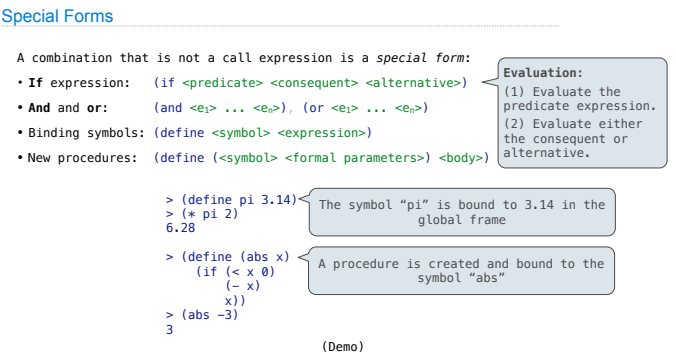

Counting Trees

# Example: Counting Binary Trees

The structure of a sentence can be described by a tree. Each sub-tree is a *constituent*.

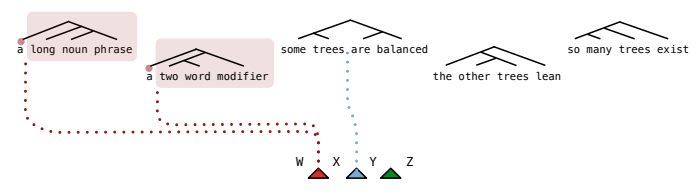

The number of trees over n leaves with k leaves in the left and n-k in the right is: (The number of trees with **k** leaves) \* (The number of trees with **n-k** leaves)

(Demo)

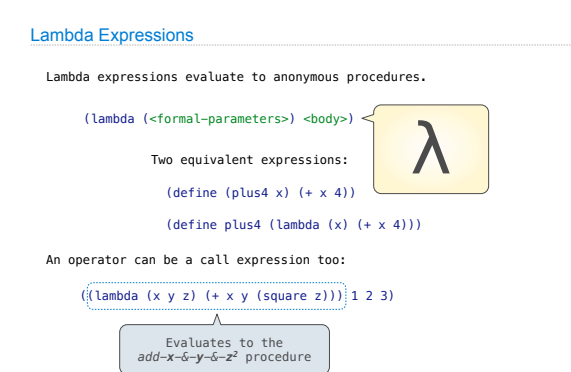

Lambda Expressions

Pairs and Lists

#### Pairs and Lists

- In the late 1950s, computer scientists used confusing names.
- **cons**: Two-argument procedure that **creates a pair**
- **• car**: Procedure that returns the **first element** of a pair **• cdr**: Procedure that returns the **second element** of a pair
- **• nil**: The empty list
- 

Symbolic Programming

> (define a 1) > (define b 2) > (list a b) (1 2)

> (list 'a 'b) (a b) > (list 'a b) (a 2)

 > (car '(a b c)) a > (cdr '(a b c)) (b c)

- They also used a non-obvious notation for recursive lists.
- A (recursive) list in Scheme is a pair in which the second element is nil or a Scheme list.
- Scheme lists are written as space-separated combinations.
- A dotted list has any value for the second element of the last pair; maybe not a list!

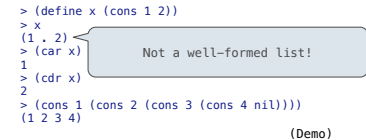

Symbols normally refer to values; how do we refer to symbols?

No sign of "a" and "b" in the resulting value

Symbols are now values

Quotation is used to refer to symbols directly in Lisp.

Quotation can also be applied to combinations to form lists.

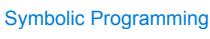

### Scheme Lists and Quotation

Dots can be used in a quoted list to specify the second element of the final pair.

> (cdr (cdr '(1 2 . 3))) 3

However, dots appear in the output only of ill-formed lists.

 $>$  '(1 2 . 3) (1 2 . 3) > '(1 2 . (3 4)) (1 2 3 4) > '(1 2 3 . nil) (1 2 3)

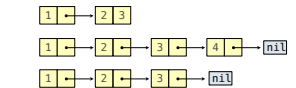

What is the printed result of evaluating this expression?

> (cdr '((1 2) . (3 4 . (5)))) (3 4 5)

Sierpinski's Triangle

(Demo)